## ST. XAVIER'S TECHNICAL INSTITUTE, MAHIM WINTER 2018 TERM END PRACTICAL EXAMINATION SCHEDULE (REGULAR+ BACKLOG) ODD SEMESTER (REVISED)

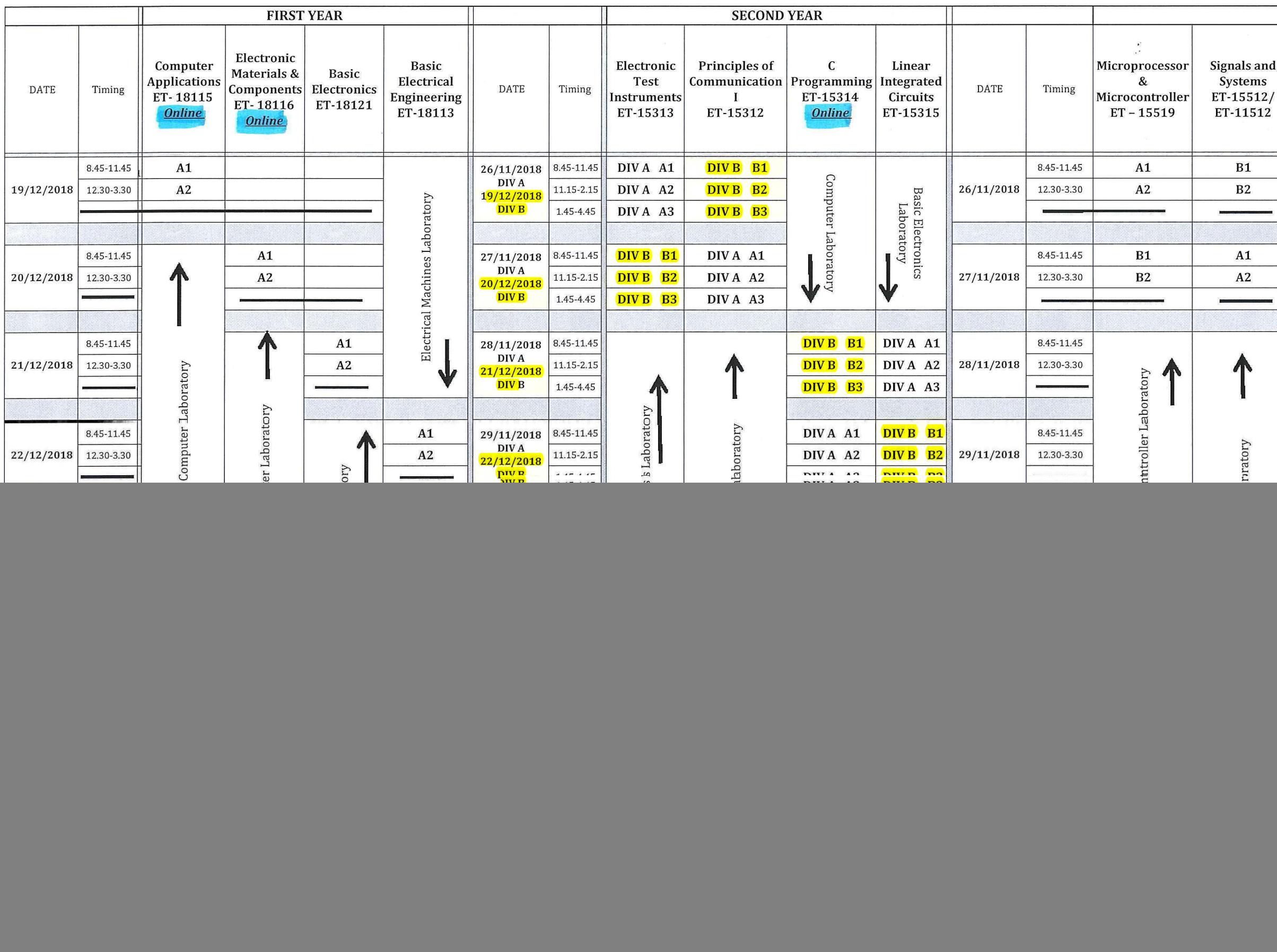

![](_page_0_Figure_2.jpeg)

**WWW.2012** Mestry Dipti Controller of Examination

![](_page_0_Picture_4.jpeg)